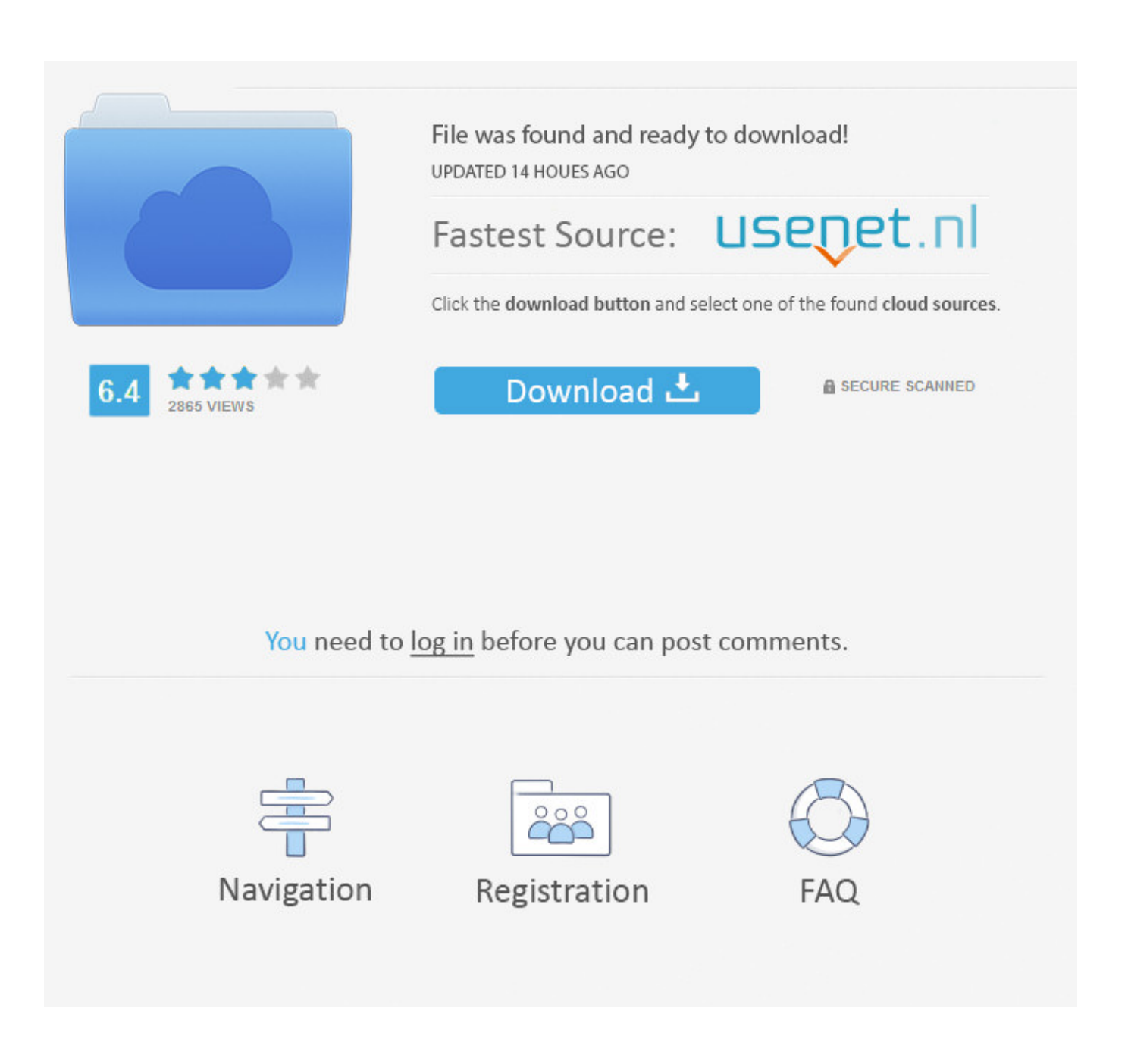

[Disable: This Program Might Not Have Installed Correctly In Windows](http://geags.com/1bwidn)

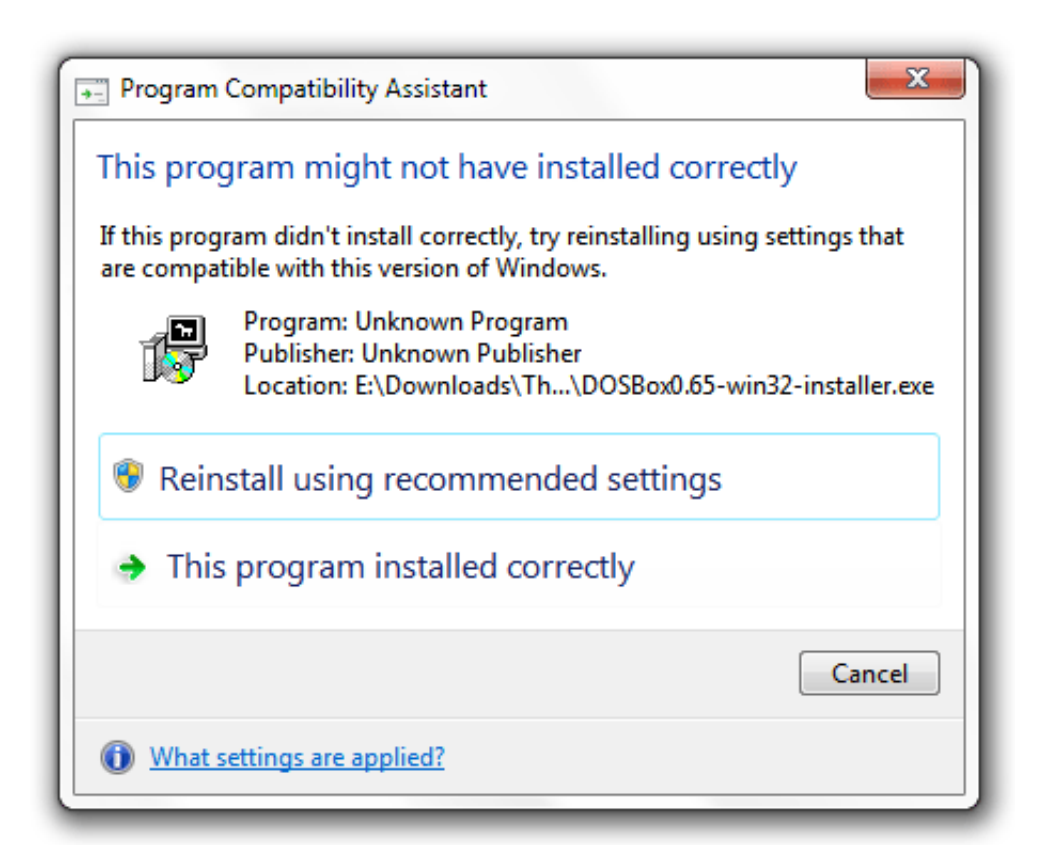

[Disable: This Program Might Not Have Installed Correctly In Windows](http://geags.com/1bwidn)

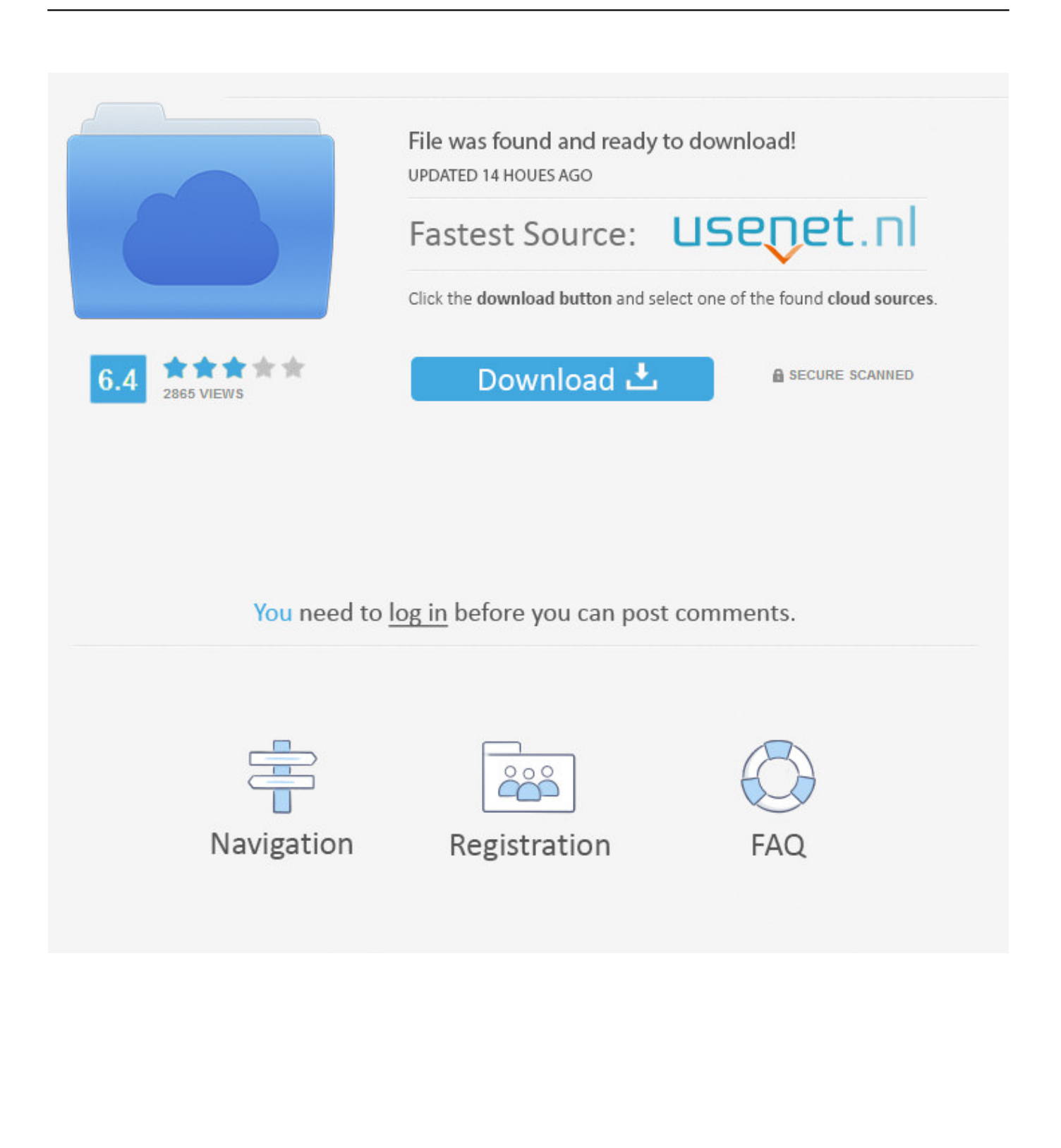

Program Compatibility Assistant – Might not have this program installed correctly, occurs especially in programs / applications that ... better application compatibility issues for XP pe Windows 7Can disable this serviceThat .... This document explains how to determine which software programs might not be needed and ... The items listed are programs currently installed on the computer. ... After all items have been removed, close all open windows, restart the computer ... Never disable or remove a task or program if you do not know what it does.. ... on Windows Vista/7/8/8.1/10, when the installer closes we get an unnecessary warning dialog saying "This program might not have installed .... 5.1 I have lots of applications already installed in Windows. How do I run ... 6.6.5 How do I disable the GUI crash dialog? 6.6.6 How ... The most common reason is to get debug output when your program does not run properly.. I keep getting the program compatibility assistant window pop up, saying. This Program might not have installed correctly. whenever I try to download my .... Starting with Chrome version 42 (released April 2015), Chrome has disabled the standard way ... Try the offline installer package (Windows only) ... Once you have determined that Java is installed correctly, try the following items to help you ... Ensure that the Java security level is not preventing the application from running.. Disable "This program might not have installed correctly" Message in Windows 7. If you are the type of person who installs a lot of software on .... http://www.addictivetips.com/windows-tips/windows-7-disable-this-programmight-not-have-installed-correctly/. This fix does not work. We even .... A new feature of the Windows 7 operating system is the Program ... that the program installed correctly (even if there was not an installation) which ... from running and changing the startup type to disabled will solve the issues.. To stop the PCA: Go to Start > Run. Type "services. msc" and press ENTER. On the Services pane, scroll down and look for the Program Compatibility Assistant service. Right-click Properties. Click Stop to temporarily disable the PCA service.. Most applications have a setup program that uses InstallShield or Windows Installer. ... That said, if a program will not install or run properly, you may be able to get ... x 480 Screen Resolution, and Disable Display Scaling Of High DPI Settings.. This program might not have installed correctly ... that discusses how to disable the Program Compatibility Assistant for Windows 7 feature, see .... You need to add some information into the AppCompat section of the registry. See this link and look for "How to disable a Program Compatibility Assistant .... ... or cancel the installation process, you see this message in the Windows Program Compatibility Assistant: This program might not have installed correctly.. Resolve issues that occur when you install Adobe Photoshop Elements and Adobe ... "Setup is unable to initialize the setup program. ... (Windows 8 does not have a disable-all option; instead disable each item individually.).. as described here How to disable program fixes and Program ... This stopped Program Compatibility Assistant warning when installing Visual studio 2005 . ... is the alternative for people who don't have Windows 7 Professional, ... Yes, that would be correct, but either option can be used in the Windows 7 .... ... it came up saying: this program might not have installed correctly. ... an .exe file; this is unexpected but 'legal' so Windows allows it, but pops .... From: The Windows Club 5-15-2010 At times, in Windows 7, after you have installed a software you may get a message box stating : This .... Unfortunately it also has a habit of popping up when the application you are trying to install actually has been developed for Windows 7 and, as such, it can then .... If you have Windows 10, you can also get iTunes from the Microsoft Store. ... 2" or "Apple Application Support was not found" after you install the software, ... installing iTunes for Windows, you might need to disable or uninstall ... 640313382f

[ANNO 2205 GOLD EDITION MULTI6-ELAMIGOS](http://querilasfo.mystrikingly.com/blog/anno-2205-gold-edition-multi6-elamigos)

[Wavy Guitars WAV](http://calmougaddist.over-blog.com/2020/04/Wavy-Guitars-WAV.html) [Three to range the Xiaomi Mi8 and RedMi 6A from tomorrow](http://presicelun.over-blog.com/2020/04/Three-to-range-the-Xiaomi-Mi8-and-RedMi-6A-from-tomorrow.html) [Ableton Live Suite 10.1 Mac Crack](http://taitetderi.over-blog.com/2020/04/Ableton-Live-Suite-101-Mac-Crack.html) [CyberLink PowerDirector 17.0.2314.1 Crack + Serial Key Download](http://travabberdist.over-blog.com/2020/04/CyberLink-PowerDirector-17023141-Crack-Serial-Key-Download.html) [Official Lenovo Vibe K5 A6020l37 Stock Rom](http://smicurexpo.over-blog.com/2020/04/Official-Lenovo-Vibe-K5-A6020l37-Stock-Rom.html) [Registrations for LeEco Le 2 and Le Max 2's first flash sale in India are now open](http://inimam.yolasite.com/resources/Registrations-for-LeEco-Le-2-and-Le-Max-2s-first-flash-sale-in-India-are-now-open.pdf) [Crash Team Racing Nitro-Fueled : le 4eme Grand Prix commence](http://sucnisetho.over-blog.com/2020/04/Crash-Team-Racing-NitroFueled-le-4eme-Grand-Prix-commence.html) [Windows Movie Maker Full Crack 2019 Free Download](http://surnasimes.over-blog.com/2020/04/Windows-Movie-Maker-Full-Crack-2019-Free-Download.html) [Bashware allows Malware to bypass Security Solutions in Windows 10](http://tranminddiscpor.over-blog.com/2020/04/Bashware-allows-Malware-to-bypass-Security-Solutions-in-Windows-10.html)